Copyright © 2011 Altair Engineering, Inc. All rights reserved. Altair Proprietary Information.

PBS Works

# **PBS Plug-ins:**

# **A Run-time Environment for Agility and Innovation**

**Scott J. Suchyta** 

**Director, Partner Solutions & Integrations** 

**May 2011** 

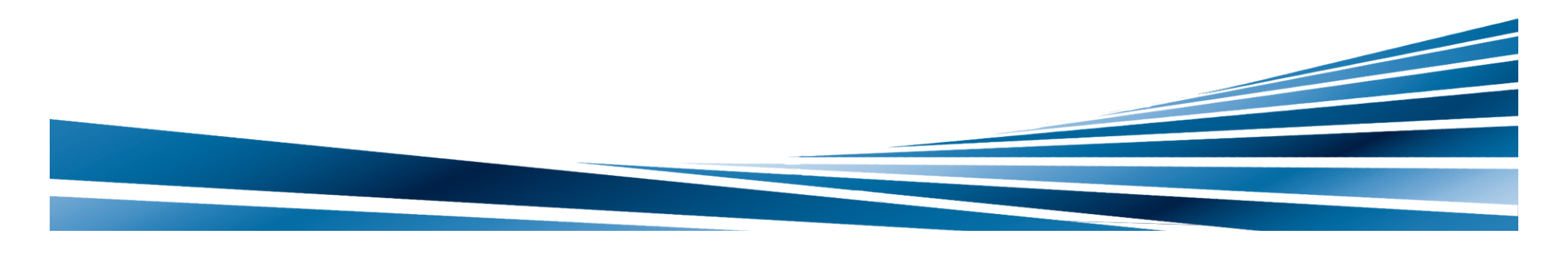

### **Altair Overview**

**85** 

**Founded ...** 

In 1985 as a product design consulting company

#### **Today ...**

A global software and technology company focused on simulation and analytics, product development and advanced computing

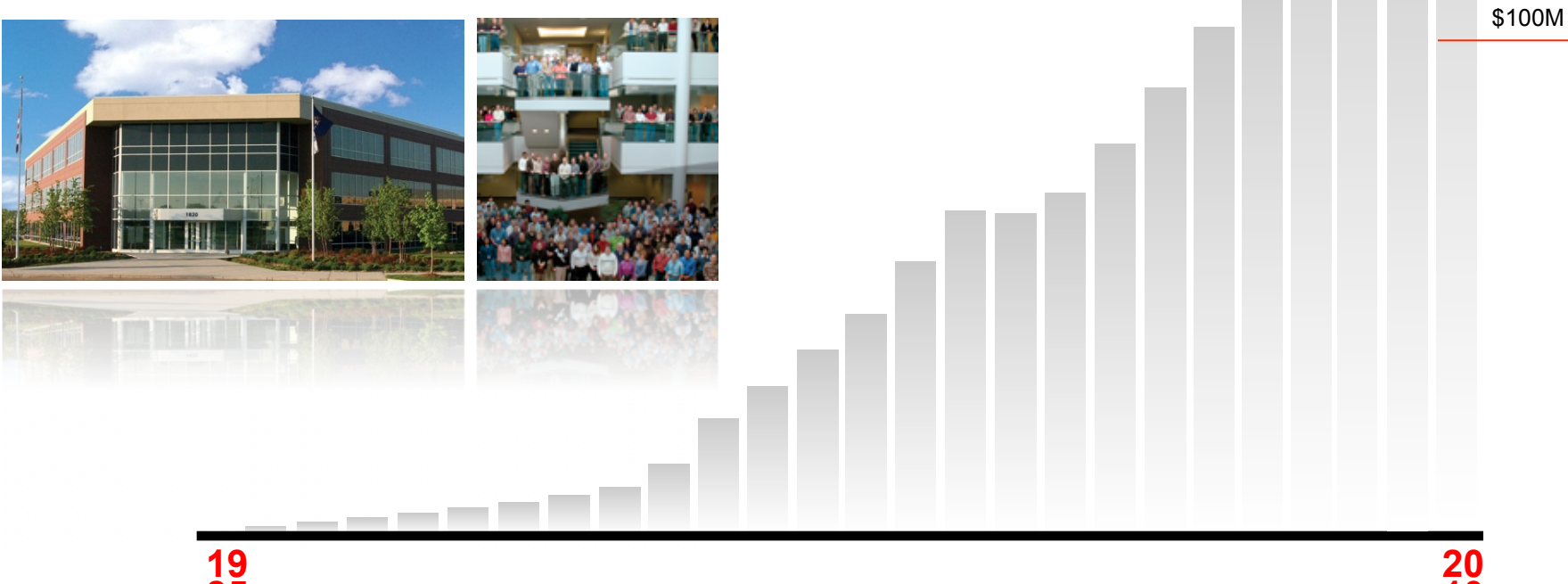

PBS Works

\$175M

### **Global Presence**

PBS Works

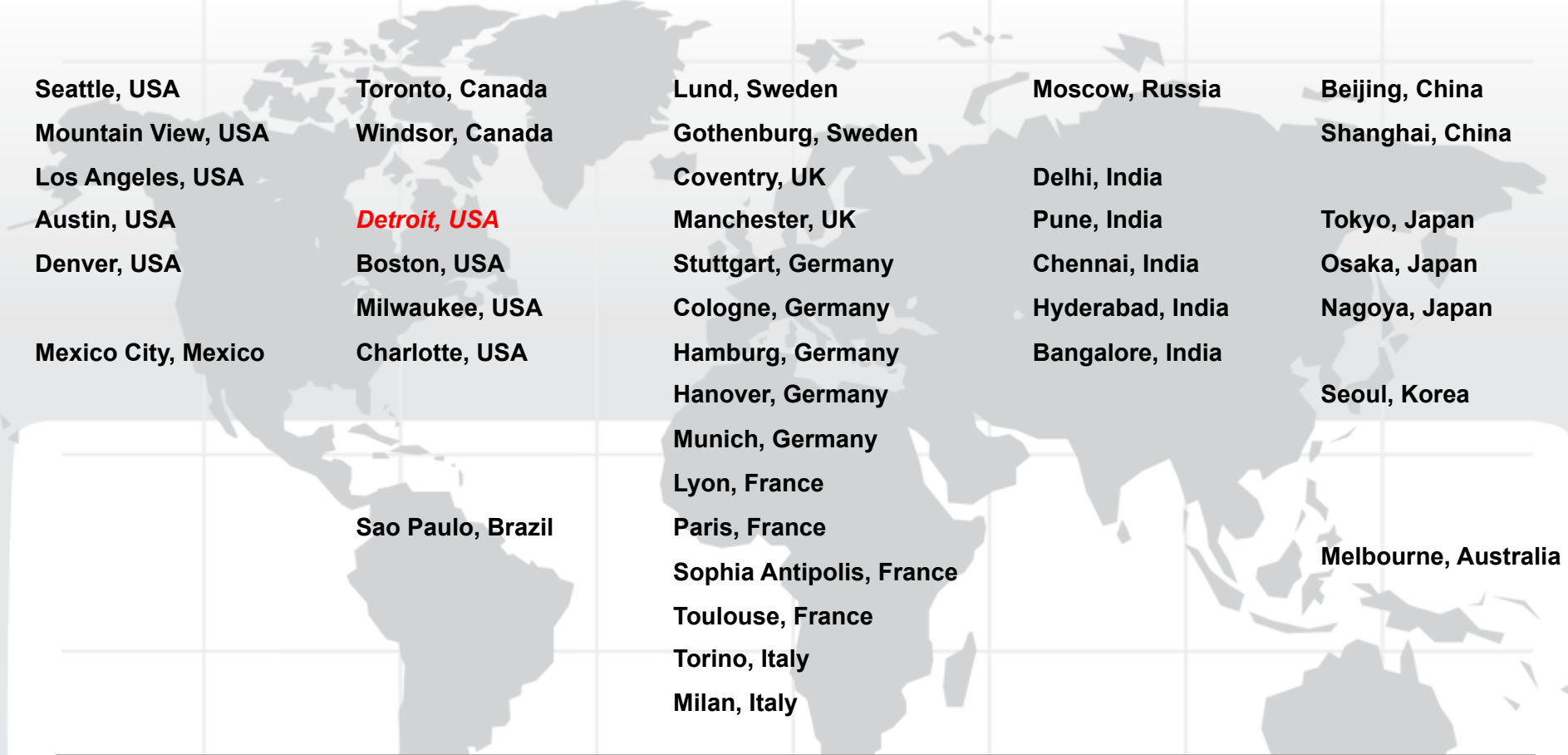

# Over **40 offices** across **16 countries**

### **Altair Customers**

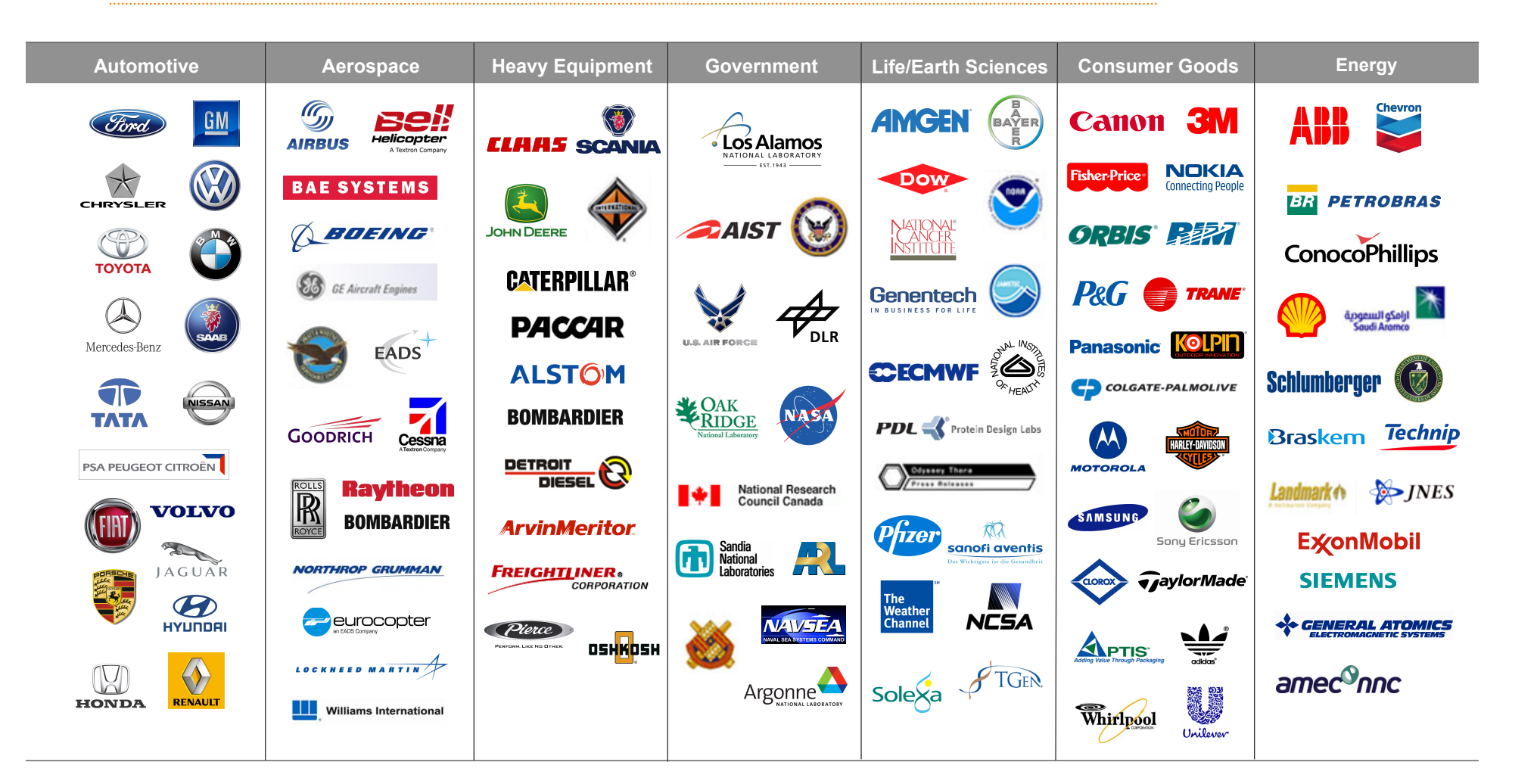

# **4,000+ customers worldwide**

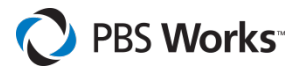

PBS Works

### **Altair: 25 Years of Innovation**

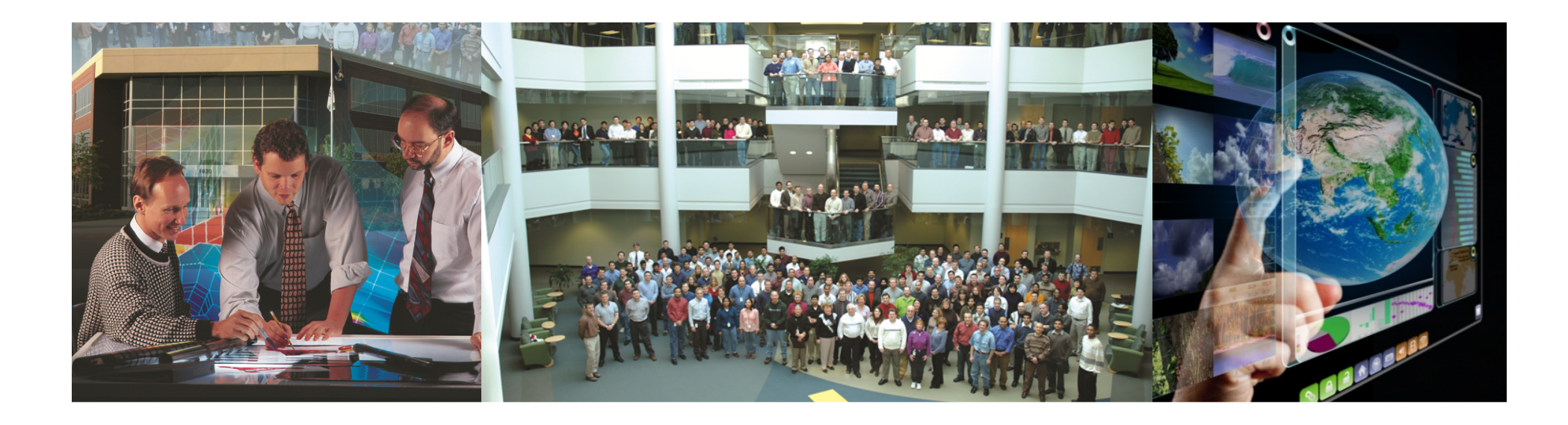

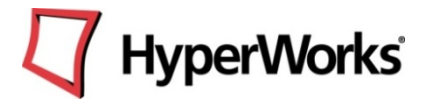

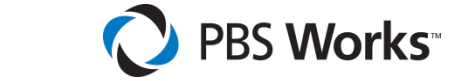

### solidThinking™

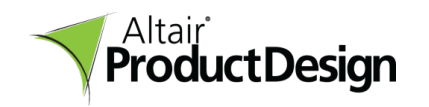

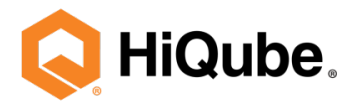

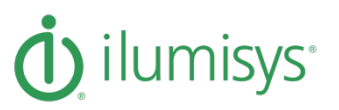

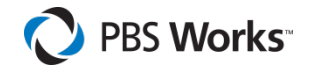

*.*

# **PBS History**

# **PBS turns 20 years old on Jun 17, 2011!**

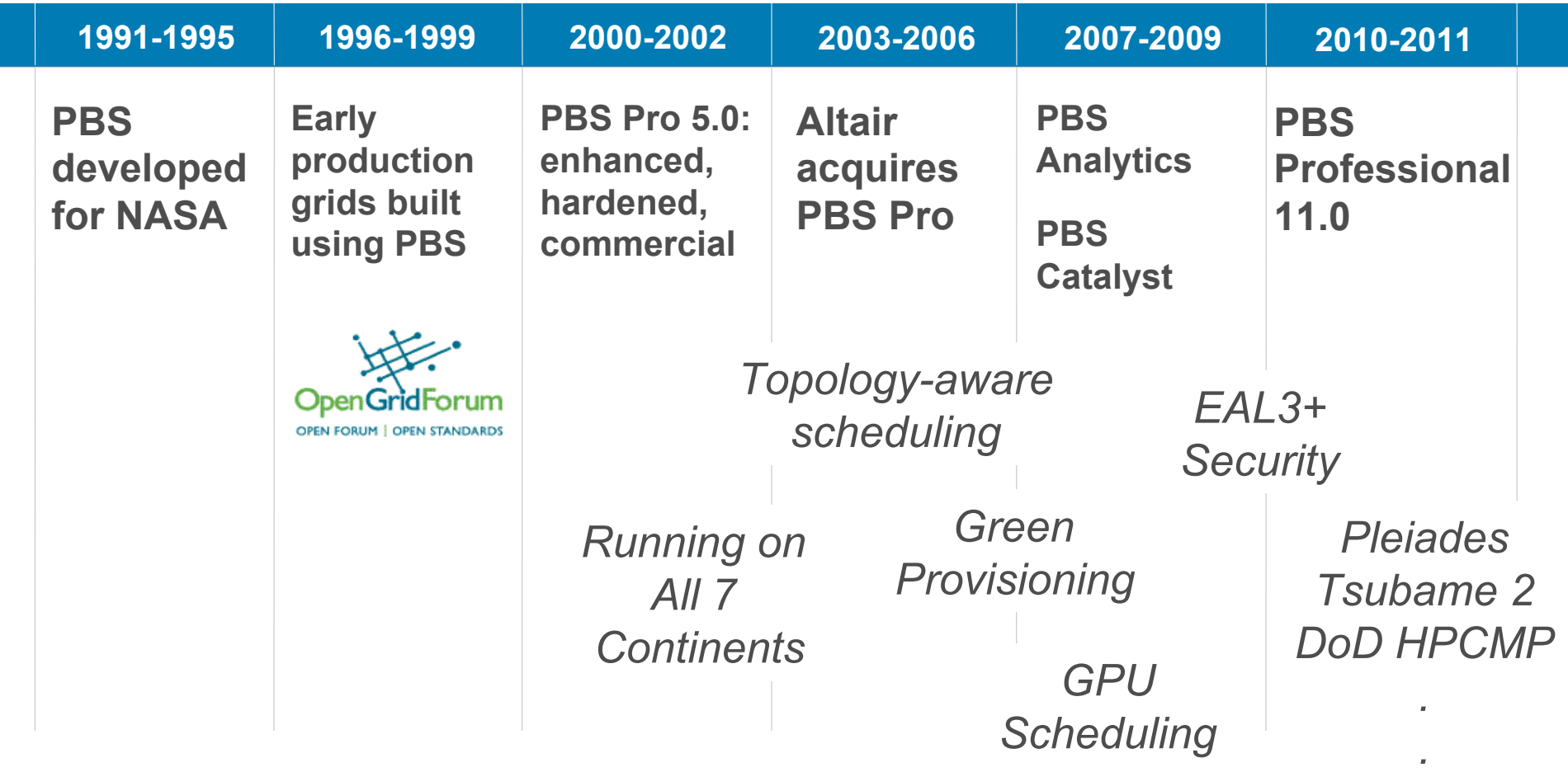

PBS Works

. . . . . . . . . . . . . . . . . . . .

# **PBS Works: 5 Strategic Pillars**

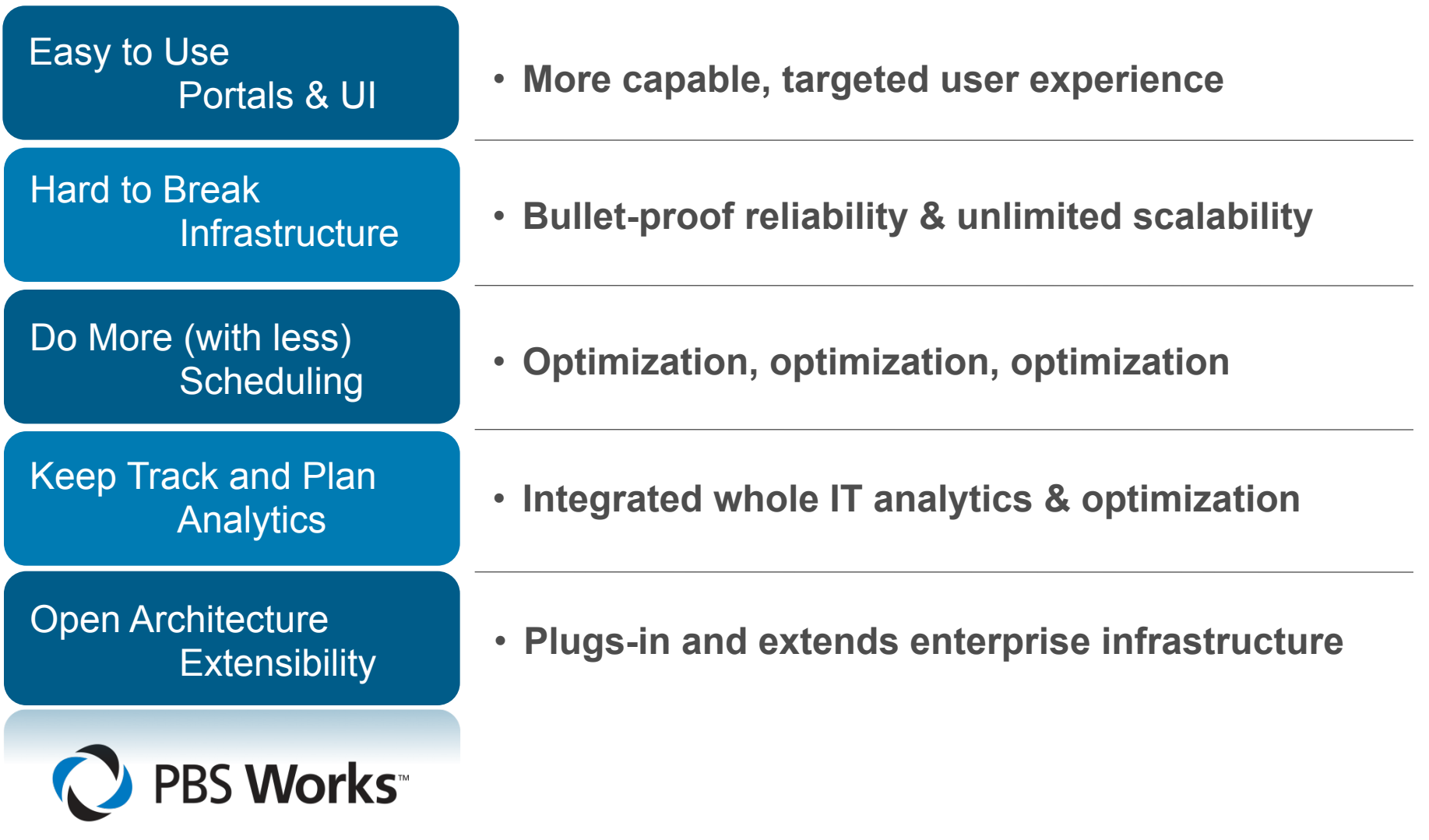

the control of the control of the control of the control of the control of the control of the control of the control of the control of the control of the control of the control of the control of the control of the control

### PBS Works

# **PBS Works: 5 Strategic Pillars**

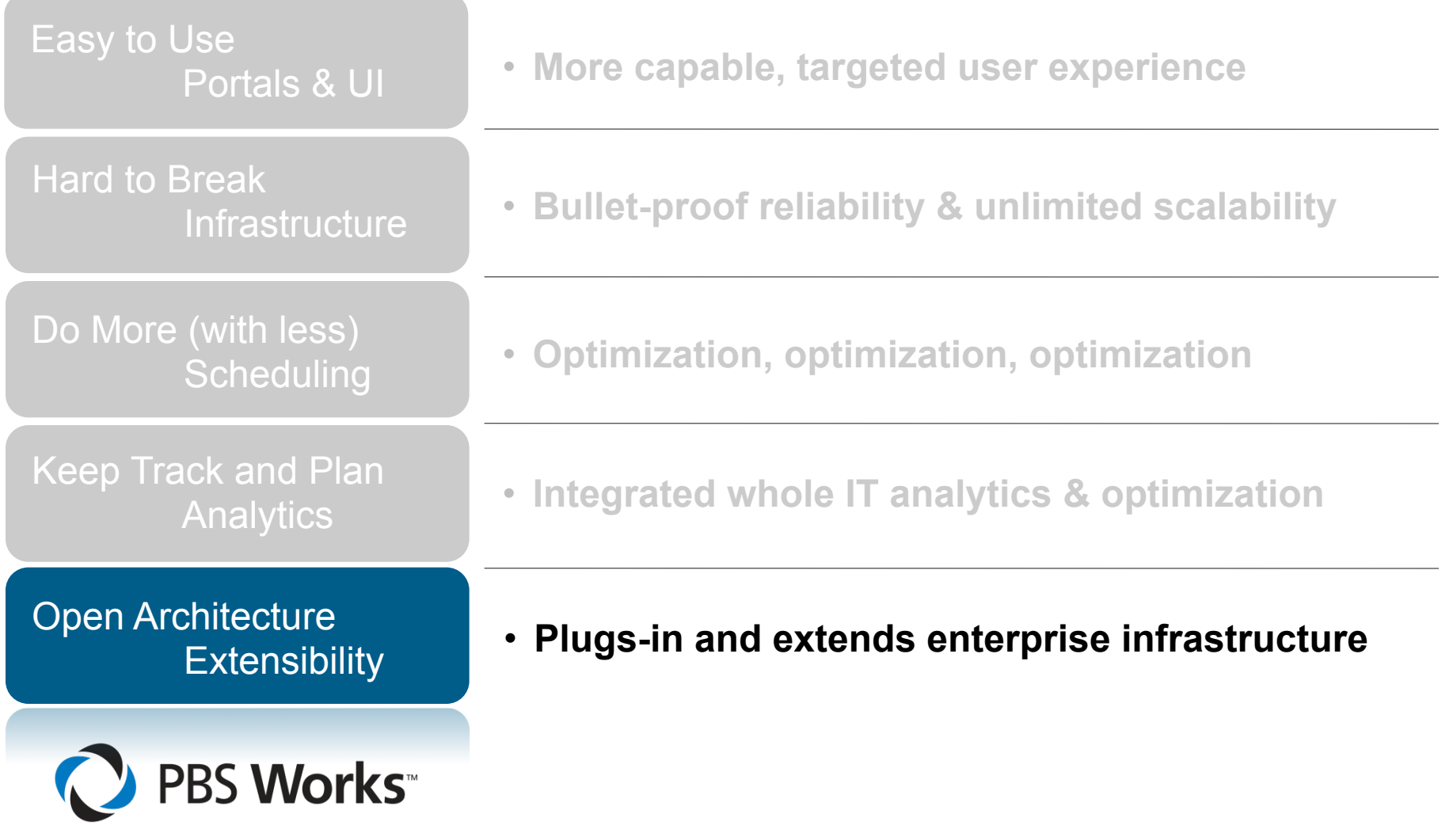

# **Plug-in!**

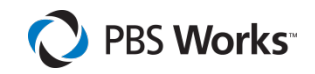

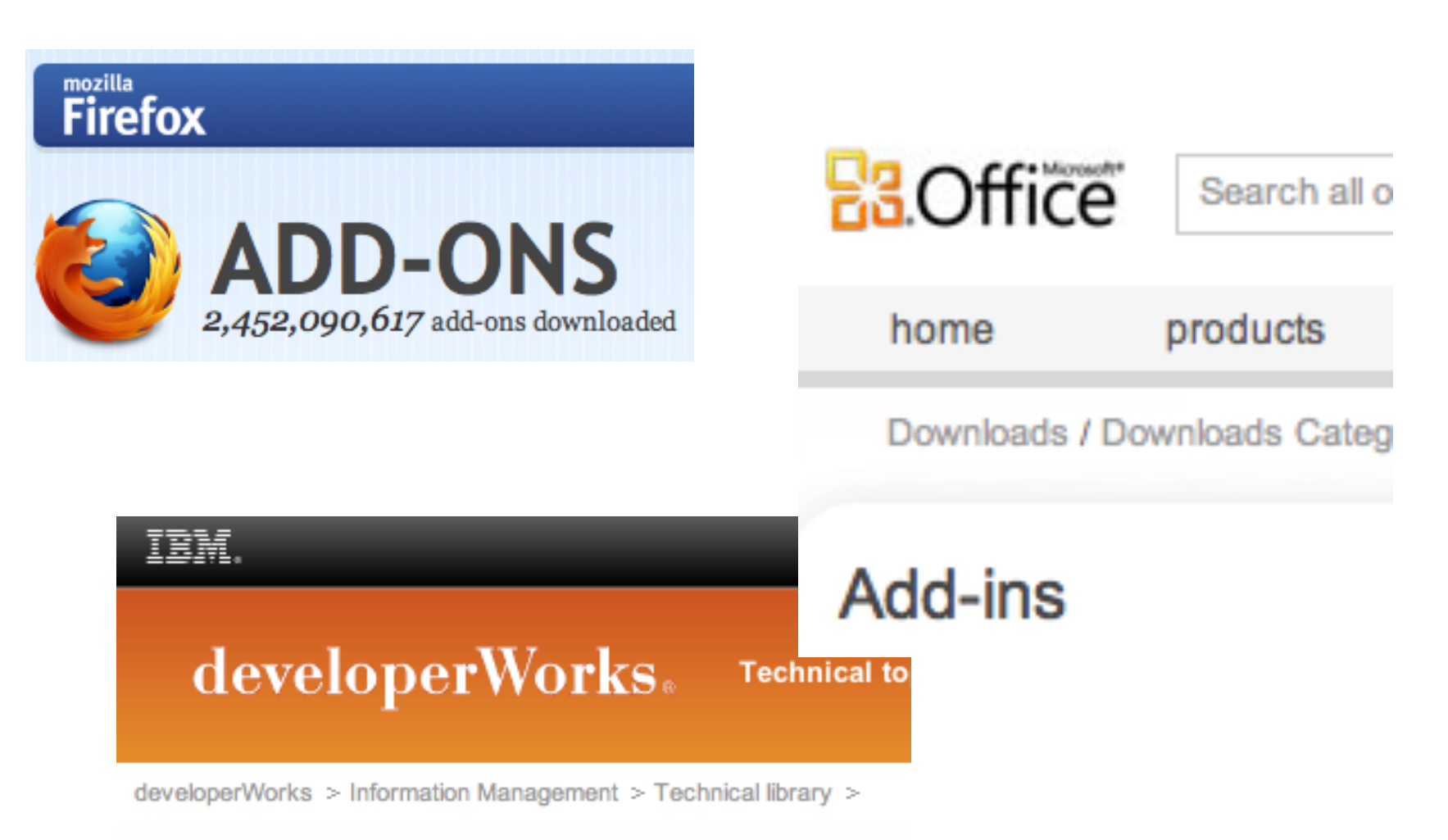

# Implement user exit routines

# **Why?**

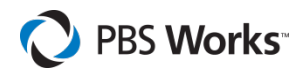

# **Agility**

- Every enterprise is unique
- HPC == "leading edge"

# **Innovation**

• Great ideas grow from lots of not-so-great ideas

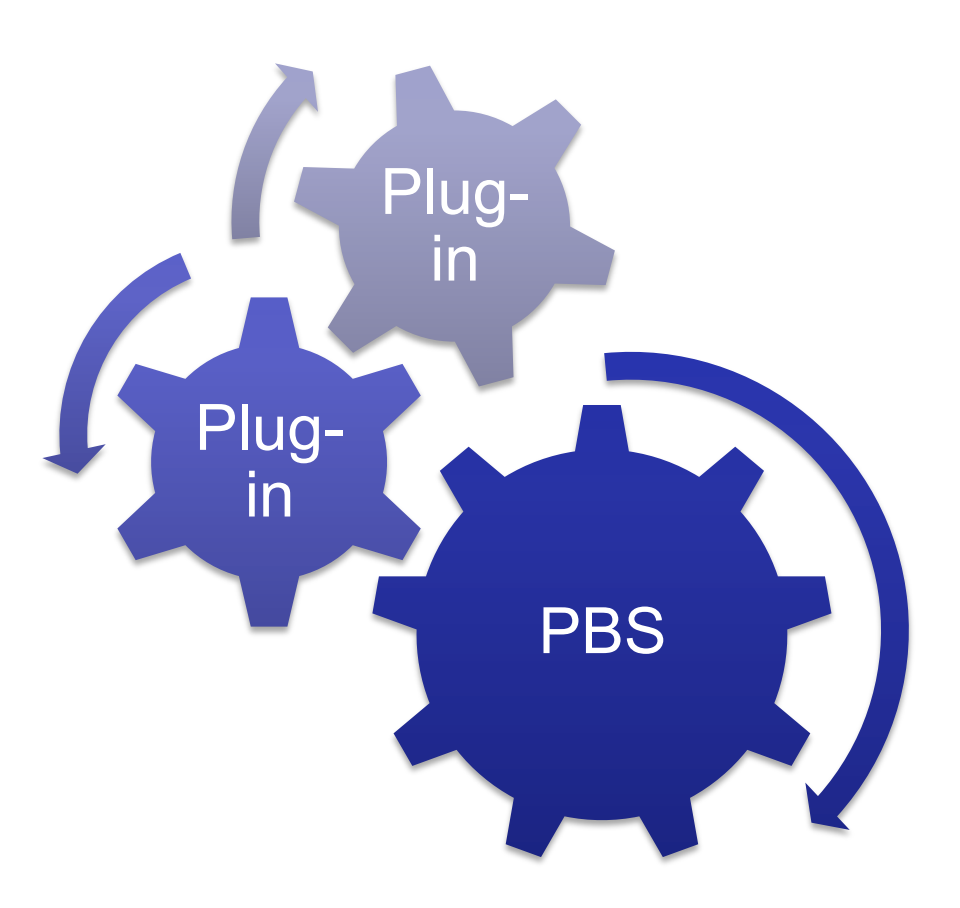

# **Runtime Extensibility**

#### **Enterprise integrations**

- Integrate with "everything"
- $\cdot$  I.e., all 3<sup>rd</sup> party tools

#### **Site-specific extensions**

• 80/20 rule – focus our core engineering on the 80, but also support the 20 too!

#### **Platform-specific features**

• Support on day one

#### **Prototype new capabilities**

• Change the behavior of PBS itself

### **Never say "no"**

#### **Foster the ecosystem**

- Single, uniform interface
- "Modern" Python interface
- Shareable!

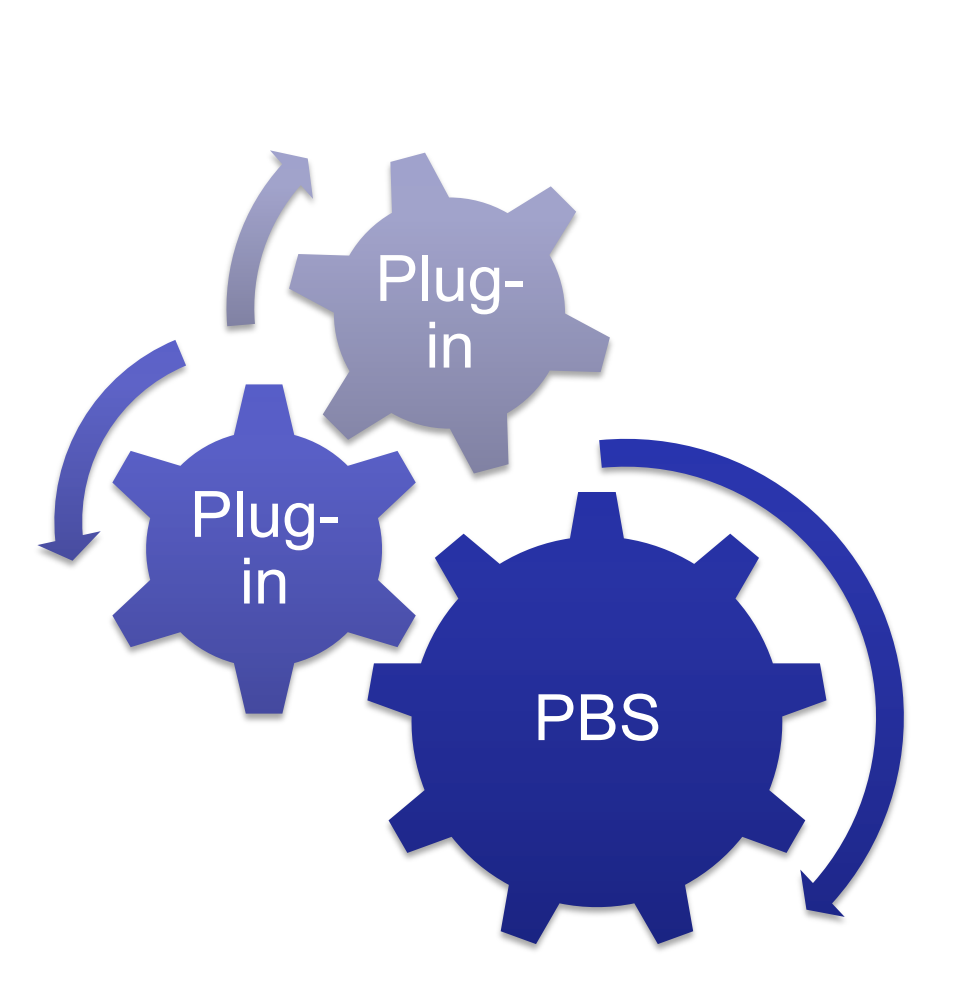

PBS Works

# **The PBS Run-time Environment**

![](_page_11_Figure_2.jpeg)

PBS Works

# **The PBS Run-time Environment**

![](_page_12_Figure_2.jpeg)

![](_page_12_Picture_3.jpeg)

# **Python "Everywhere"**

**Portable Modern Scripting Language Available Everywhere** 

**Can be used for scripts, prologues, epilogues, actions, dynamic resources, etc.** 

**Same Python used for Hooks** 

**Allows one script to be used across all architectures (Linux & Windows)** 

**Python v2.5** 

**import pbs** 

```
R = pbs.event().job.Resource_List 
sel = repr(R["select"]) 
\text{tot} ncpus = 0
for chunk in sel.split("+"): 
   nchunks = 1 
   for c in chunk.split(":"): 
    kv = c.split("="")if len(kv) == 1:
       nchunks = kv[0] 
     elif len(kv) == 2: 
      if kv[0] == "ncpus":
```
**C** PBS Works

![](_page_14_Picture_1.jpeg)

# **Submission Filtering Hooks**

**Change / augment capabilities in the field, on-the-fly, without source** 

**Admission control – validate requests** 

**Allocation management** 

**On-the-fly tuning** 

**Custom logging, reporting, debugging, and even patches!** 

**Hooks for:** 

**qsub / qalter / pbs\_rsub / qmove**

![](_page_15_Picture_1.jpeg)

# **Run Job Hook**

**Ensure allocation management limits are strictly enforced** 

**Generic run job hook complements submission hook and enables pre-dispatch checks** 

**Jobs can be held, released, and delayed** 

**Enables almost any type of user / group / project /… limits, including limits set by allocation management systems** 

• E.g., Fred cannot start OptiStruct jobs on Sunday

# **Dynamic Provisioning Hooks**

#### **Automatically Change OS to Match Workload Demands**

#### **Jobs can individually request operating environments**

**Support legacy environments with no additional hardware** 

**Test new OSes and configurations with minimal disruption** 

**Plug-in architecture supports any cluster manager: SGI Tempo, CMU, ROCKS, Bright, …**

![](_page_16_Figure_7.jpeg)

**O** PBS Works

![](_page_17_Picture_1.jpeg)

# **Example: RequireWalltime.py**

 **if j.Resource\_List["walltime"] == None : je.reject("Job has no walltime requested")**

PBS Works

### **Example: RequireWalltime.py**

 **import pbs**

```
 je = pbs.event()
 j = je.job
 if j.Resource_List["walltime"] == None :
   je.reject("Job has no walltime requested")
```
# **Example: RequireWalltime.py**

```
 import pbs
 try:
  je = pbs.event()
 j = je.job if j.Resource_List["walltime"] == None :
     je.reject("Job has no walltime requested")
 except SystemExit:
  pass
 except pbs.UnsetResourceNameError:
   je.reject("Job has no walltime requested")
```
# **Example: RequireWalltime.py**

```
 import pbs
 try:
   je = pbs.event()
  i = ie.iob if j.Resource_List["walltime"] == None :
     je.reject("Job has no walltime requested")
 except SystemExit:
   pass
 except pbs.UnsetResourceNameError:
   je.reject("Job has no walltime requested")
```
**And add it to the server via qmgr (as root):** 

```
# qmgr -c 'create hook RequireWalltime event="queuejob"'
# qmgr -c 'import hook RequireWalltime \
     application/x-python default RequireWalltime.py'
```
# **Example: RequireWalltime.py**

```
 import pbs
 try:
  je = pbs.event()
  i = ie.iob if j.Resource_List["walltime"] == None :
     je.reject("Job has no walltime requested")
 except SystemExit:
   pass
 except pbs.UnsetResourceNameError:
   je.reject("Job has no walltime requested")
```
**And add it to the server via qmgr (as root):** 

**# qmgr -c 'create hook RequireWalltime event="queuejob"' # qmgr -c 'import hook RequireWalltime \ application/x-python default RequireWalltime.py'**

# **PBS Module**

#### **Natural mappings to PBS objects**

```
q = s.queue("workq") 
q.total jobs \leftarrow returns the # of jobs on "workq"
q.job("22.fest") \leftarrow returns a job in the queue
```
#### **Write log/debug info directly to PBS logs**

pbs.logmsg(pbs.LOG\_DEBUG, "Hooks are great!")

#### **Standard Python exception handling**

**Multiple hooks per event (including ordering execution)** 

# **Internally, hooks are run inside PBS**

![](_page_23_Picture_2.jpeg)

![](_page_23_Figure_3.jpeg)

![](_page_24_Picture_1.jpeg)

# **Ex: Put Interactive Jobs into Q 'interq'**

```
if j.interactive:
   q = pbs.server().queue("interq")
   j.queue = q
```
![](_page_25_Picture_1.jpeg)

```
who = e.requestor
pbs.logmsg(pbs.LOG_DEBUG, "requestor=%s" % (who,))
admins = ["PBS_Server", "Scheduler", "root"]
if who not in admins:
   e.reject("Normal users are not allowed to qalter jobs")
```
**And add it as a 'modifyjob' hook:** 

```
# qmgr -c 'create hook No_qalter event="modifyjob"'
# ...
```

```
C PBS Works
```
### **Ex: Convert "words" to "bytes"**

```
bpw = 8 # bytes per word
sel=repr(j.Resource_List["select"])
newsel=sel
# find any memory request that's using words
mc=re.findall('mem=(\d+)([pPtTgGmM]?[wW])', sel)
if len(mc) >= 1:
     for m in mc:
         r_mem="mem=%s%s" % (m[0],m[1],) 
         s_mem="mem=%s%s" % (str(long(m[0])*bpw), m
[1].replace("w", "b").replace("W","B"),)
         newsel=newsel.replace(r_mem,s_mem)
```
 **j.Resource\_List["select"]=pbs.select(newsel)**

#### **Ex: Per-Q Primetime (~20 lines!)**

```
my_queue = j.queue
if (not my_queue.resources_available["night_end"]) and (not 
my_queue.resources_available["night_start"]):
   je.accept()
night_end = int(my_queue.resources_available["night_end"])
night_start = int(my_queue.resources_available["night_start"])
today = datetime.datetime.now()
end_epoch = today.replace(hour=night_end, minute=0, second=0, microsecond=0)
start epoch = today.replace(hour=night start, minute=0, second=0, microsecond=0)
start_buffer = today.replace(hour=night_start + 1, minute=0, second=0, microsecond=0)
next_start_epoch = start_epoch + datetime.timedelta(1)
now = datetime.datetime.now()
If j.Resource_List["walltime"]:
     job_length = datetime.timedelta(0,j.Resource_List["walltime"])
else:
     job_length = datetime.timedelta(0,24 * 3600)
if (now > start_epoch) and ((now < start_buffer) or (now + job_length < end_epoch)):
     je.accept()
else:
     j.Execution_Time = time.mktime(next_start_epoch.timetuple())
     je.reject("Delayed until %s" % time.ctime(this_job.Execution_Time))
```
![](_page_28_Picture_1.jpeg)

## **Ex: Limit Subjobs Run per Array (~20 lines!)**

```
if (j.array == False) or (j.Resource_List['max_subjobs_running'] is None):
     je.accept()
# get the id part of a job array. i.e. the 123 in 123[1]
job suffix = j.id[0:len(j.id)-2]regexp = job suffix + "\[[\d]+\]"
job_array_re = re.compile(regexp)
num_subjobs_running = 0 
for job in pbs.server().jobs():
     m = job_array_re.match(job.id)
     if m:
         if int(str(job.job_state)) == pbs.JOB_STATE_RUNNING:
             num_subjobs_running += 1
```
**if num\_subjobs\_running >= j.Resource\_List['max\_subjobs\_running']: pbs.logmsg(pbs.LOG\_DEBUG, "Not running %s: subjob limited" % j.id) je.reject()**

# **Ex: Name-based Job Dependencies**

# **In production!**

# **Only ~100 lines of Python (including debug stmts…)**

# $\rightarrow$  Agile Prototyping

import pbs import sys import os

#### $e = pbs \tcdot event()$  $my_name = e.hook_name$  $debug_me = False$

- # If resources\_available.debug\_hooks contains the name of this hook, then we # turn on the debug flag.
- if ("debug\_hooks" in pbs.server().resources\_available and my\_name in str(pbs.server().resources\_available['debug\_hooks']).split(',')): debug\_me=True

**C** PBS Works

def dbg\_svr\_log(string): "''quick function to wrap debug logging to the server''' # Abort if the hook debug value is not set

```
if(debug_me):
   header = "DEBUG"+"".join(["%s" % "*" for s in range(19)])
   footer = "".join(['%s" % "*" for s in range(79)])pbs.logmsg(pbs.LOG_ERROR, "%s\n%s\n%s" % ( header, string, footer ))
```

```
my_job = e,job
```
# Exit if we don't have a named based dependency request, no need to go any # further

if( my\_job.Resource\_List['ndepend'] == None ): dbg\_svr\_log("Exiting because no one asked for a dep") sys.exit()

- # Exit if they specified an actual dependency as well as a name based one, they # can not be combined. This is to avoid people getting their syntax mixed up, # if requests come in to allow both to be combined I will do that, it's not
- # difficult.
- if  $(my_job.depend != None)$ :

dbg\_svr\_log("Exiting because they tried to use the real depend option") e.reject("Can not combine - Wdepend syntax and -1 ndepend syntax!")

#### **More Information**

![](_page_30_Picture_2.jpeg)

#### **O** PBS Works

#### **Chapter 6**

#### Hooks

Hooks are custom executables that can be run at specific points in the execution of PBS. They accept, reject, or modify the upcoming action. This provides job filtering, patches or workarounds, and extends the capabilities of PBS, without the need to modify source code.

This chapter describes how hooks can be used, how they work, the interface to hooks provided by the pbs module, how to create and deploy hooks, and how to get information about hooks.

Please read the entire chapter before writing any hooks.

#### **6.1 Introduction to Hooks**

A hook is a block of Python code that is triggered in response to queueing a job, modifying a job, moving a job, running a job, provisioning a vnode, or submitting a PBS reservation. Each hook can *accept* (allow) or *reject* (prevent) the action that triggers it. The hook can modify the input param-

**PBS Professional 11 Administrator's Guide** 2009

# **Community**

![](_page_31_Picture_2.jpeg)

PBS Works

# **Thank You!**

**Altair is the only company that…**

**makes HPC Tools O** PBS Works

**and makes HPC Apps,** 

**HyperWorks** 

**and uses HPC Apps!** 

![](_page_32_Picture_7.jpeg)

![](_page_32_Picture_8.jpeg)

PBS Works

**500 Altair engineers worldwide use HPC every day for real-world modeling & simulation**